## **IntLab**

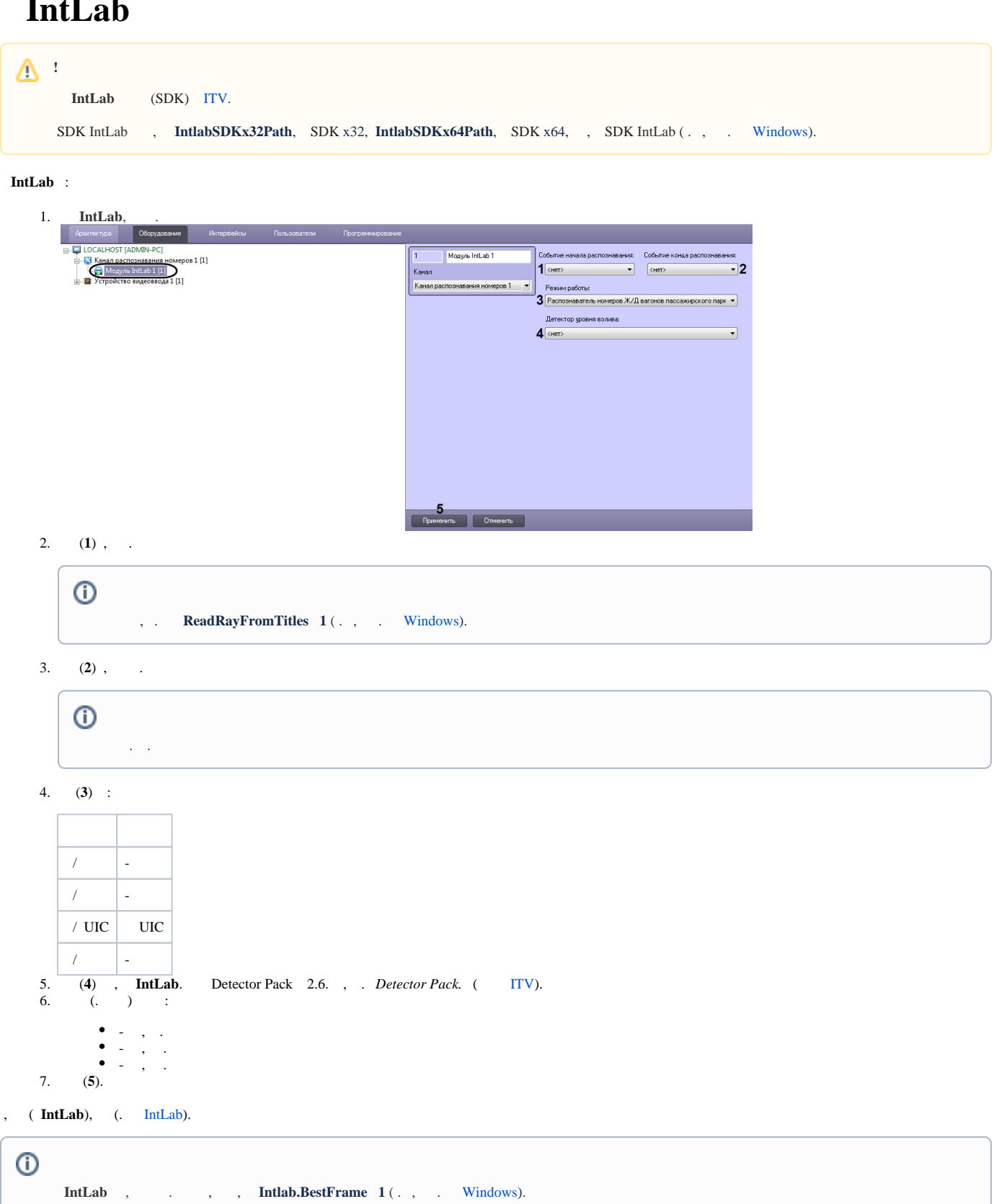

**IntLab** .

```
\odot - IntLab :
      x32: < ->\Modules\intlab_railway_detector\id
      x64: < ->\Modules64\intlab_railway_detector\id
     , id - .
:
   1. 
     settings.json - , IntLab.
   2. 
     settings_override.json - , , .
   3. 
     settings_merge.json - , . , IntLab.
   4. 
      IntLab, (. IntLab), , IntLab.
```